December 13, 1848 Hill appointed Librarian

At a library board meeting William F. Browning resigns as librarian and Addison Hill is appointed to replace him, as long as he can also use the library room as a Dentist's Shop. Source: *Monroe County Public Library, Monroe County Public Library Meeting Minutes, 1821-1855*

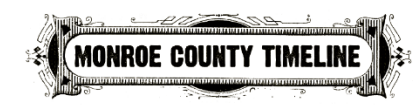

The Monroe County Timeline was created by Monroe County Public Library in partnership with Indiana<br>University Library in partnership with Indiana<br>University Libraries and Monroe County History Center.

https://timeline.mcpl.info

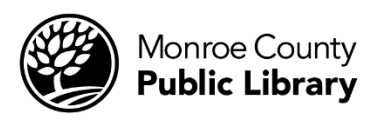

Date: What Happened on this Date?

Your name: Your teacher's name:

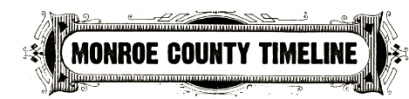

The Monroe County Timeline was created by Monroe<br>County Public Library in partnership with Indiana<br>University Libraries and Monroe County History Center.

https://timeline.mcpl.info

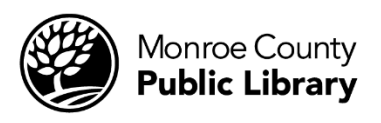